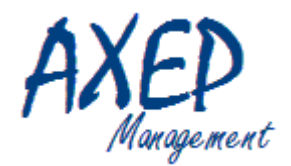

## Planifier automatiquement vos projets

Pactice permet de :

- Prendre en compte une liste de tâches à planifier
	- Générer un planning des tâches
		- Prendre en compte les charges par tâches, les dépendances entre les tâches, les dates au plus tôt, les dates au plus tard, …

La démarche :

- **A** Définir les tâches et les estimer
- **B** Déclarer les priorités et leurs caractéristiques
- **C** Définir la capacité de production par profil et par période
- **D** Générer le planning par itérations successives
- **E** Recommencer les étapes B à D en modifiant les capacités de production

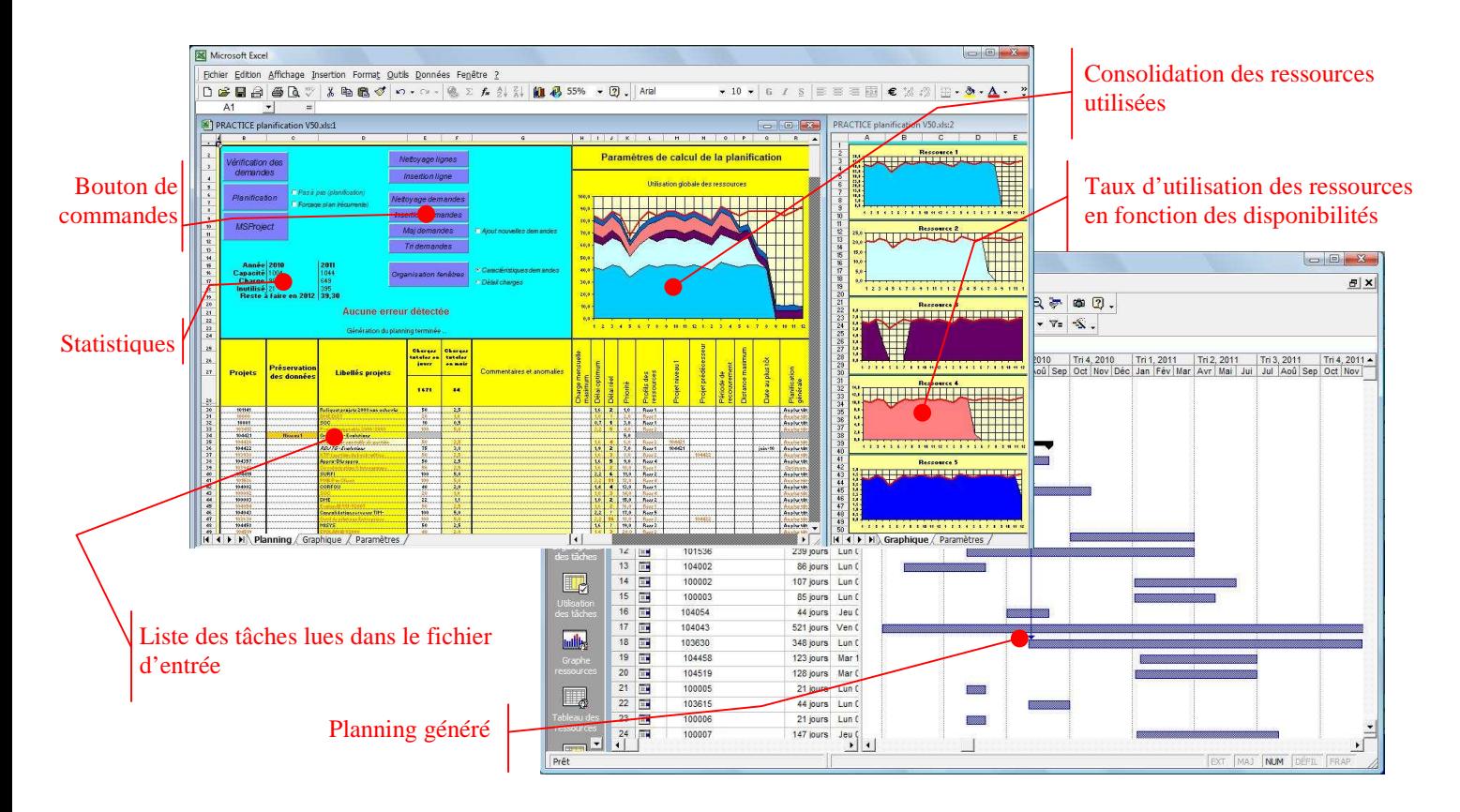